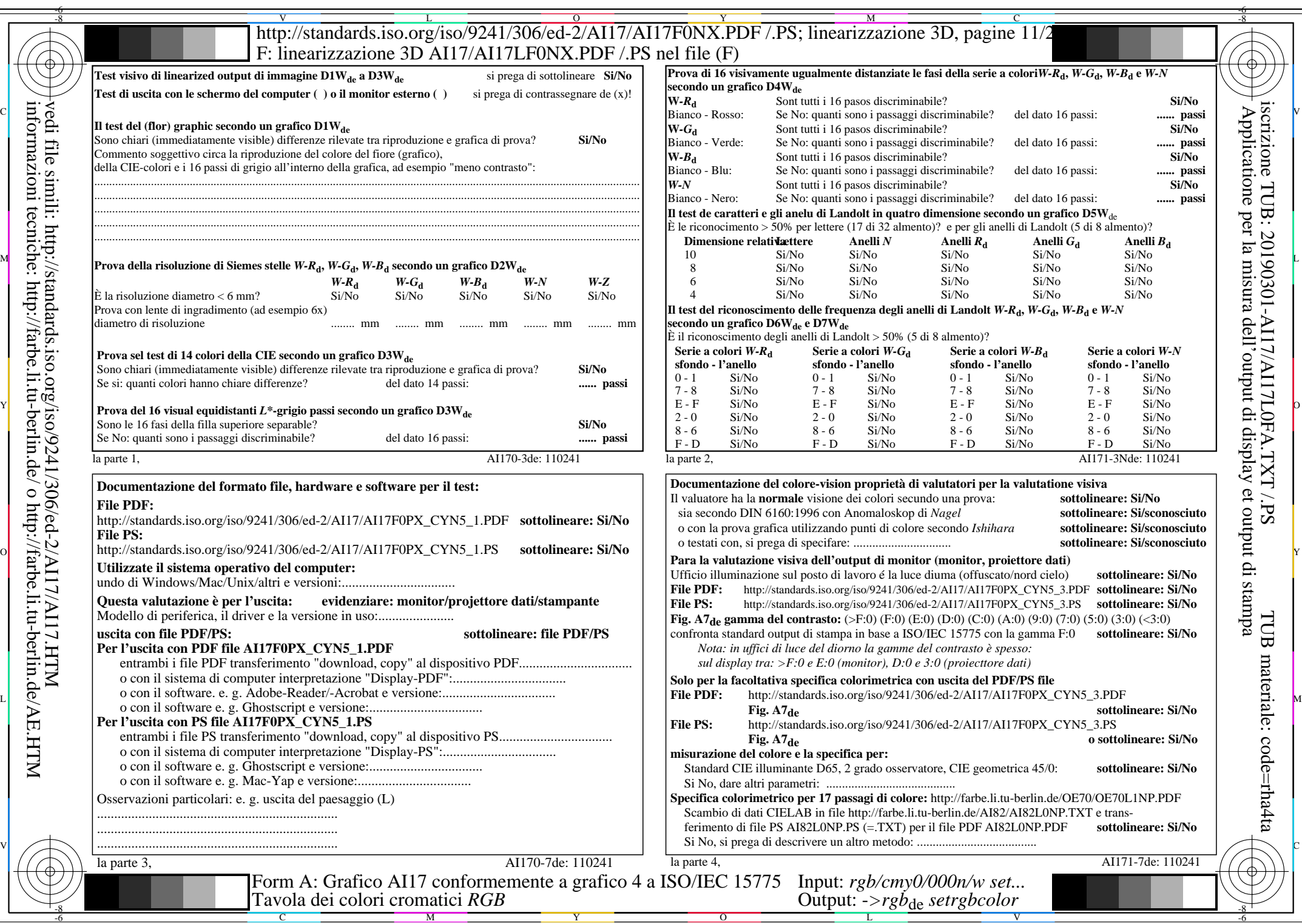

 $\text{AII7/AII7LONA.PDF}/\text{PS11/24}, \text{rgb/cmy0/000n/w}\rightarrow \text{rgb*}_{\text{de}}$ 

 $C<sub>YN5</sub>$  (36:1): *g*p=1,000; *gN*=1,290 http://standards.iso.org/iso/9241/306/ed-2/AI17/AI17F0PX\_CYN5\_2.PDF /.PS